ALPHA

Micro

USERS

SOCIETY

Newsletter

VOL 2 NO 4

APRIL, 1979

FROM THE PRESIDENT

The most important news is the 4th West Coast Computer Faire. AMUS has arranged for two rooms, #306 and 308 right in the convention center. We will be holding an advanced A/M seminar in one (Bob Currier) and a novice seminar in the other (Steve Elliott and myself) on Friday, May 11.

Room 306 will be available on Saturday and Sunday for demonstrations IF someone in the Bay area will loan us a system. Preferably a hawk. Please call Sharon Greene at (303) 449-6917 to let her know if you could supply a system or if you would like to use the system for demonstration purposes.

Room 308 is being scheduled for discussions on Saturday and Sunday.

The main attraction will be an open forum discussion between Alpha Micro and all dealers and OEM's. AMDEAL will also be included. This will surely be your best chance to voice your opinions and ask questions. This session starts at 9AM Saturday. Len Backus and Patrice Martinez will be there.

Those members who are currently on the board of directors should note that we will get together at 12:30 Saturday.

The general meeting for AMUS will be scheduled into one of the regular meeting rooms by the "Faire" people and should be at 5:00PM Saturday. Everyone is welcome to attend this meeting. We will ask for nominations from the floor for officers and directors for the following year and will then publish a ballot in the next newsletter which you may vote on.

AMUS membership is currently at about 430.

We should know more about the potential for a communication network by the time of the Faire.

If you plan to attend the one day seminar on Friday, please call Sharon or just send your \$35.

The Boulder area is having a terrible time with Persci floppies. Once, all 13 drives were out of commission at the same time. If a significant number of other users are having problems let me know and we will see if we can put some pressure on Persci.

Remember - if you have questions about membership, dues, reprints, software, etc. - call Sharon.

We had a lot of trouble hooking up the AM-400 board as a peripheral to a hawk system, but now that we have, what a beautiful system. All that storage and the flexibility of a cartridge too. You must disable the phantom and the prom by removing chip Z29 and bending out pin #5 on Z32. After the system is booted from the hawk, type TRIINI (or include it in your SYSTEM.INI. You may need to shat both tridents off line in order to get a status of 0 from the TRIINI command.

#### BAIID

Gary DeCamp has 4 systems that he claims the baud rate on one of the terminals is getting changed without being told to do so. Anyone else hear of this?

#### FLOCK

Dick Starr in Hamburg, Iowa had problems with the 5.0 option. It was determined that this option will create a "Device does not exist" error if the record number is zero. Otherwise it works OK. Record number zero can be accessed as logical record number one by using FILBAS=1. Terry Flander of Longmont Colorado also had problems with FLOCK leaving one que block in use. We do not think FLOCK is fixed on 4.1. It will not work well with the business package.

#### VUE with ADM-3

ALPHAVUE will work much better on the ADM-3 if you disable the Auto NL feature.

#### NEW PRODUCTS

Alpha Micro will be bringing out some new products in June. They will be shown at the NCC in New York.

#### COPY on TRIDENTS T25

The new 4.0 COPY.PRG does not work well on the trident system. There is a 4 block discrepancy in the size of the bitmap as seen between COPY and DSKANA.

#### A/M ACCOUNTING PACKAGE 1.1

In the Payroll Employee input program, the xcalls to input social security number and zip code have the wrong number of input charactors. You must remember to put in your state sales tax in the OE billing program. Check out the calculation of amount due in the case where the entire amount was prepaid. You may be off 1 or 2 cents due to scaling.

#### THE MAY MEETINGS

The may meetings will include seminars on Friday, May 11th, Discussions and demonstrations Saturday during the day, and a general meeting Saturday evening. AMUS has rented two rooms at the Convention Center for these meetings and demonstrations. If you have an activity that you need space for, please contact Sharon Greene at (303) 449-6917. There are still times available on Saturday and Sunday.

WE DO NEED A BRAVE SOUL who is willing to bring a system to the Faire and allow it to be used for demonstrations of software. The system should have a CRT, printer, and at least 64K of memory. Please contact us if you would be willing to help.

THERE WILL BE A CHARGE of \$35.00 to attend either of the Friday seminars, all other activities will be free and open to the public.

#### BOARD OF DIRECTORS MEETING

A Board of Directors meeting will be held Saturday afternoon. Be sure to check in if you are a member of the board, or have some business that you would like to present to the board.

#### SCHEDULE OF EVENTS

Room 308

Room 306

| Beginners Seminar<br>Led by Jim Taylor &<br>Steve Elliott of<br>AMUS | Friday, May 11<br>9:00 AM | Advanced Seminar<br>Led by Bob Currier of<br>Alpha Micro |  |
|----------------------------------------------------------------------|---------------------------|----------------------------------------------------------|--|
| Break for lunch                                                      | Noon                      | Break for lunch                                          |  |
| Beginners Seminar<br>Continued                                       | 1:00 PM                   | Advanced Seminar<br>Continued                            |  |
| Seminar ends                                                         | 5:00 PM                   | Seminar ends                                             |  |

| Demonstrations of<br>Software<br>Sign up for times<br>at the Faire | Saturday, May 12<br>9:00 AM | Alpha Micro, AMDEAL,<br>Dealers, and OEM's<br>meet for general discussion          |
|--------------------------------------------------------------------|-----------------------------|------------------------------------------------------------------------------------|
| Break for lunch                                                    | Noon                        | Break for lunch                                                                    |
| Demonstrations of Software                                         | 1:00 PM                     | Board of Directors Meeting                                                         |
|                                                                    | 3:00 PM                     | Discussion of the Alpha Micro<br>as a language learning tool<br>led by John Hamlet |
| ,                                                                  | 5:00 PM                     | General Users Meeting                                                              |
|                                                                    | 6:00 PM                     | Meeting ends                                                                       |
|                                                                    |                             |                                                                                    |

~ · · · ·

.

•

April 1. 1979

Mr. J Taylor

ANUS

Dear Jin:

I enjoyed talking to you the other day - and although I am not sure what to say, the West Coast Faire is probably a good place to discuss the possible use of the computer for language learning. So I would like to ask you to print a notice that I am going to organize a panel on that , subject. Anyone interested in participating should drop me a line. As for scheduling the time, leave that open if you can, though Saturday would be my preference.

Areas to be covered:

- 1. Dictionary files
- 2. I/O requirements for foreign alphabets
- 3. Vocabulary testing
- 4. Pattern practice
- 5. Self-evaluation
- 6. Machine translation

. I will try to line up three speakers so if anyone has some ideas on this and wants to give a short talk, I want to hear from him/her: we should make arrangements to meet a while before the session to get our act together.

I think this would be good for about one hour.

That's all on that for now. What is happening on the AMUS diskettes I ordered 2 months ago?

Yours truly,

John Hamlet

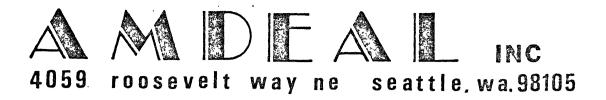

# marketing seminar may 14 & 15

We are pleased to announce the first AMDEAL seminar. The title is: "Marketing For Profits"

Please look over the enclosed agenda, and if you wish to attend, let me know right away as attendance is going to be limited by room space. For those of you planning to attend who notify us, we will be sending you a packet with the room rates, flight schedules, etc. We will handle the reservations with the hotel/motel for you.

I hope you will attend, please complete the seminar questionaire, whether you plan to attend or not. Thanks.

Regards,

Dale Horn, President

alpha Micro

#### AMDEAL SEMINAR

#### "MARKETING FOR PROFITS"

May 14-15

Los Angeles (Irvine)

Two day seminar cost is \$75.00 per company (limit 2 persons per company, \$45.00 each additional person.

\*\*\*\*\*\*\*\*\*\*

#### Agenda:

- "Lets get acquainted"
- 2. AMDEAL, Goals and Structure
- Marketing: Marketing for Profits...
  - A. Todays Market Tommorrows Market
  - B. Our place in the Market
  - C. Alpha Micro's place in the Market
  - 1. Retail Computer Stores
    - 2. Systems Houses
    - Specialty Markets
- 4. Software:
  - A. Alpha Micro and 1.0
  - B. Cross Licensing
    - 1. Advantages
    - 2. Pitfalls
    - 3. Realizing profit to both parties
- Dealerships
  - A. Running a profitable dealership
  - B. The "Law of Leverage"
- 6. Profit:
  - A. Are you missing "HIDDEN" profits?
  - B. Do you really know your net?
  - C. What about the IRS and profit?
  - D. Are you the "Cobbler's Son"?
- Alpha Micro's future and yours as presented by Alpha Micro.
- Alpha Micro's future and yours as presented by AMDEAL, Inc.

Included in seminar: Lunch 2-days
Hospitality Room - Tuesday Evening

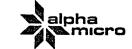

PETER C MURPHY 3419 BISHOP STREET CINCINNATI, OHIO 45243 513-751-6893

MARCH 30, 1979

DEAR JIM:

THANKS FOR THE CALL! DON'T TAKE MY ABRUPT TERMINATION OF IT AS AN INDICATION OF ANY LACK OF INTEREST ON MY MAKE IN YOUR ENDEAVOR. I AM ENTHUSIASTIC ABOUT YOUR USER GROUP AND ITS COAL OF FUNNELLING AMOS INFO. AT THE TIME YOU GALLED HOWEVER, AND THAT MUST HAVE REEN A MONTH AGO BY NOW, THE THREAT OF A HEATLESS NIGHT IN TWENTY DECKEE WEATHER OVERSHADOWED.

YOU EXPRESSED AN INTEREST IN MY SOFTWARE DEVELOPMENTS. I REGRET TO WRITE THAT I HAVE NOT, AS YET, FINISHED THAT CORSTRUCTION ESTIMATING PACKAGE THAT I WROTE ABOUT IN MY FIRST LETTER. IT APPEARS THAT IN ADDITION TO SACRIFICING MY EYES TO THE CATHODE RAY TUBE I AM ALSO GOING TO HAVE TO THROW IN MY HEART AND SOUL TO COMPLETE THIS PROJECT. JUDGING FROM YOUR STATIONARY YOU ARE AWARE OF THE PROGLEMS THAT I AM ENCOUNTERING. THE LITTLE, 'IF YOUR A SOFTWARE DEVELOPER - YOU NEED HELP', DIDDIE ON YOUR ENVELOPE HIT HOME. I AM A SOFTWARE DEVELOPER AND LORD DO I NEED HELP; BUT I WILL FINISH THIS DAMN ESTIMATING PACKAGE. I HAVE APPENDED A BRIEF DESCRIPTION OF IT TO THIS LETTER AND I WILL FORWARD DETAILED DOCUMENTATION WHEN IT IS (STARTED AND) COMPLETED!

I RECOGNIZE (HAT THE ONLY WAY TO MAKE THIS WORK PROFITABLE IS TO GET REPEAT SALES. I CONTRACTED TO DESIGN THE ESTIMATING SYSTEM FOR A FIXED PRICE AND I WILL BE WITHIN PENMIES OF THE MINIMUM WAGE BEFORE IT IS DONE. MARKETING, THEN, PLAYS AN IMPORTANT ROLE IN GENERATING A PROFIT IN THIS BUSINESS AND THE TYPICAL UPER'S NATURAL AVERSION TO THE TASK CONSTITUTES ONE OF HIS SOKEST NEEDS FOR ASSISTANCE. I AM ASSUMING THAT YOU ARE LOOKING TO OFFER THAT ASSISTANCE SO . . . "VIVA AMUS USERS GROUP! AND LISTEN BUDDY, AH, WHAT KINDA SOFTWARE DO YOU GOT"? I AM VERY ANXIOUS TO ENTER MY PACKAGE INTO YOUR SOFTWARE LIBRARY (ASSUMING ALOT HERE); BUT FOR NOW MY IMMEDIATE NEEDS ARE TO BORROW FROM IT. I KEEP TABS ON ANOTHER AM SOFTWARE DEVELOPER IN TOWN AND I HAVE APPENDED A LIST OF THE SOFTWARE PACKAGES THAT WE ARE CURRENTLY WORKING ON AND WOULD CONSIDER MARKETING THROUGH YOU AS WELL AS A LIST OF OUR

UPCOMMING PROJECTS. IF YOU KNOW OF SOFTWARE WHICH ADDRESSES THESE LATTER NEEDS WE WOULD GLADLY CONSIDER IT FOR MODIFICATION. BY 'CONSIDER FOR MODIFICATION' I DO NOT MEAN THAT WE WILL SEND \$3,000 IN THE MAIL IN THE HOPES THAT THE GUTS BEHIND A HALF PAGE DESCRIPTION OF A JOB COSTING SYSTEM WILL STAND UP TO OUR SPECIFIC APPLICATION. I DO HOPE THAT WE CAN BRING THE MARKETING OF AMUS SOFTWARE BEYOND THIS PRESENT JUNCTION. AT THE MINUMUM MORE COMPREHENSIVE TECHNICAL AND NON TECHNICAL DESCRIPTIONS OF THE PRODUCTS SHOULD BE OFFERED. I LOOK FORWARD TO TACKLING THE DOCUMENTATION AND MARKETING OF MY SYSTEM, EVEN THOUGH IT IS A BIT OF A UNIQUE BIRD, AND I WOULD APPRECIATE ANY TIFS THAT YOU CAN OFFER. I'M LOOKING FORWARD TO HEARING FROM YOU AGAIN JIM. KEEP UP THE GOOD WORK!

SINCERELY:

#### MECHANICAL CONTRACTOR'S BID ESTIMATING SYSTEM

- REQUIREMENT THIS PACKAGE IS BEING DEVELOPED FOR A PIPING, HEATING, AND AIR CONDITIONING CONCERN THAT HAS GROSS SALES OF 5 MILLION DOLLARS. THE COMPANY EMPLOYES 5 PROJECT MANAGERS WHO DIVIDE THEIR TIME EQUALLY BETWEEN COORDINATING ONGOING JOBS AND 'TAKING OFF' DETAILED PART AND LABOR COST ESTIMATES FROM BLUE PRINT SPECIFICATIONS OF PROSPECTIVE JOBS. THESE PART AND LABOR COST ESTIMATES ARE USED TO PREPARE BIDS FOR THESE PROSPECTIVE JOBS. ONLY ABOUT TEN PERCENT OF THE JOBS THAT ARE BIDDED ON ARE AWARDED TO MY CLIENT. THE PROJECT MANAGERS ARE HIGH PAID INDIVIDUALS WHOSE WORK IS CRITICAL TO THE PROFITABLITY OF THIS CONCERN. THEY MUST BID JOBS PROFITABLY AND COMPETITIVELY AND THEY MUST PROFITABLY MANAGE THOSE JOWS WHICH ARE AWARDED. THE GOAL OF THIS SYSTEM IS TO MINIMIZE THE CLERICAL WORK ASSOCIATED WITH BID PREPERATIONS.
- BRIEF DESCRIPTION THIS IS A STAND ALONE SYSTEM. A SEPERATE FILE OF ESTIMATION ACTIVITY IS ESTABLISHED FOR EACH JOB AND IT IS MALATAINED FOR AS LONG AS IT TAKES TO BID THE JOB WHICH MAY BE SEVERAL MORTHS. THIS IS A MULTI USER SYSTEM DESIGNED TO PERMIT SEVERAL USERS TO ESTIMATE DIFFERENT JOBS AT THE SAME TIME. THE SYSTEM DESCRIPTION OF THE OPERATING WITH A MINIMUM OF TECHNICAL KNOWLEDGE. AN INTERMEDIATE OPERATING SYSTEM IS SUPPLIED WHICH COORDINATES ALL PRINTING, FORCES THE BACHUP OF BOTH THE DISKS IN THE DUAL FLOPPY SYSTEM AFTER EACH RUN. AND CHECKS FLOPPY DICK IN FILES TO ENSURE THE PROPER VERSIONS OF THE 10 ROTATING DISK SETS THAT ARE ESTABLISHED FOR EACH DRIVE ARE MOUNTED AT THE BEGINNING OF EACH RUN AND COPIED TO AT THE END OF EACH RUN.
- CONFIGURATION 144K ALPHA MICRO COMPUTER, 1 DUAL WANCO DRIVE, 5 SURGC IQ 120s, 1 DEC LA36
- THICKER DESCRIPTION -
  - INPUT THE ESTIMATES ARE 'TAKEN OFF' FROM BLUE PRINTS. THE STANDARD ESTIMATION INPUT IS COMPRISED OF THREE INFORMATION ELEMENTS.

    A CODE TO IDENTIFY THE MATERIAL, e.s. 'OI' IS PIPE;

    A DIMENTION 1 INCH OR 12 INCH ETC

    AND A QUANTITY
  - PROCESSING THE CYSTEM MAINTAINS ONE LARGE FILE OF PPICE AND LABOR FACTORS PER UNIT OF MEASURE FOR EACH ITEM THAT IS ESTIMATED.

    ONE ITEM IS 'COMPER PIPE', ANOTHER IS 'STAINLESS STEEL PILE ANOTHER 'BRONZE XTRA HEAVY VALVE' ETC. THE SYSTEM THEN ALLOWS
    FOR SEPERATE PRICE AND LABOR FACTORS FOR A RANGE OF 23 SEPLEMBE DIMENTIONS WITHIN THAT ITEM. ALMOST ALL THE MATERIALS THAT THAT CONCERN WORKS WITH SPAN DIMENTIONS (PIPES, ELBOS, VALVES ETC).

    WHEN AN ESTIMATION ELEMENT IS ENTERED THE PRICE AND LABOR FACTORS ASSOCIATED WITH IT ARE ACCESSED FROM THE CONSTANT FILE. THEN A SEPERATE RECORD OF THE ITEM, DIMENTION, QUANTITY, AND PRICE AND LABOR FACTORS IS WRITTEN TO THE PARTICULAR ISB'S ESTIMATION FILE. IT MIGHT TAKE TEN SITTINGS ON PESCICHS WITH THE COMPUTER TO ESTIMATE ONE JOB. EACH SESSION GENERATES OF SEPERATE DETAIL ESTIMATION FILE. THIS FILE CAN BE REPORTED OF AND VERIFIED. UPON ACCEPTANCE IT IS THEN DUMPED INTO A SUMMARY

COPPER PIPE APPEARED TEN TIMES ON TEN DIFFERENT PAGES OF A PLAN THEN TEN DIFFERENT 'DETAIL SESSION ESTIMATION RECORDS' WOULD HAVE BEEN GENERATED. IN THE JOB'S SUMMARY LEVEL FILE ONE 'SUMMARY LEVEL ESTIMATION RECORD' WOULD CANTAIN THE RESULTS OF THE TEN DETAIL RECORDS. THE DETAIL FILES AFFORD A SOURCE OF DETAILED ESTIMATION VERIFICATION BY SESSION WHILE THE SUMMARY FILE PROVIDES ALL THE DATA NECESSARY TO PRODUCE THE FINAL

LEVEL FILE OF THE JOB'S ESTIMATION ACTIVITY. IF 1/2 INCH

REPORTING - THE OUTPUT OF THE SYSTEM IS A DETAILED REPORT OF THE ESTIMATIONS OF EACH JOB. EACH JOB'S SEPERATE FILE OF ESTIMATION ACTIVITY IS USED TO PRODUCE ITS BID REPORT. INDIVIDUAL ESTIMATION ELEMENT COSTS ARE SUMMED ACCROSS LINE DIMENTIONS WITHIN ITEMS AND SUMMARY FIGURES ARE GROOPED ON THE REPORT BY DIMENTIONS WITHIN ITEM AND ITEMS WITHIN CATAGORY. STANDARD COSTS ARE ALSO SUMMED ACCORDING TO SUPPLIER INFO SO THAT QUANTITY DISCOUNTS CAN BE APPLIED.

ESTIMATION REPORT.

961 N. Azusa Ave. No. 8 Covina, CA 91722 (213) 332-8113

#### INTRODUCTION TO CTCS

The Contract Task Control System (CTCS) was designed expressly for organizing and controling project costing, and for consolidating and reporting cost/schedule variances.

CTCS impacts the project cost estimating phase in a very positive way. By mandating the use of logical project planning for data input, CTCS starts off well where it counts the most - right at the beginning. To properly utilize CTCS, the user must prepare a Work Breakdown Structure (see Appendix A for W.B.S. considerations) showing all of the major areas of effort included in your project. By forceing task assignments to procede in an orderly fashion, the risk of forgetting that important task can be reduced.

Depending upon the size of the project, one or more persons team to identify all tasks within each W.B.S. catagory, and input the task descriptions and expenditures into the CTCS data base.

Included in CTCS is a base-rate-of-pay table program that allows the forecast of labor tasks in terms of man-hours, with dollar amount calculation done automatically according to department. Both man-hour and dollar amount figures are stored for every month for every project task. Non-labor tasks (raw materials, purchased parts, outside processing, freight, etc.) are also accommodated.

The Forecast Expenditures Report is suitable for use as a "bid sheet" or price backup for formal contract proposals. Costs are reported by task, by W.B.S. catagory, and by resource (or department code). This report is available for any project month, quarter, or for the entire project.

CTCS follows through beyond the proposal phase and becomes the source for consolidated reports on the actual progress of your project. The Actual Expenses Report notes task expenses in terms of man-hours and dollars for the current month, in terms of man-hours and dollars (used and remaining) for cumulative-to-date, and in terms of man-hours and dollars for at- completion.

CTCS project files are limited in size only by the amount of disk space avaliable. Multiple projects, coded by sales order number, are fully supported on the same disk.

## ON ... THAK\_

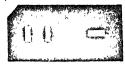

537 EAST OSBORN ROAD PHOENIX, ARIZONA 85012 (602) 274-0383

### western computing

AMUS Sharon Greene P. O. Box 1723 Boulder, Colorado 80306

BLE

Dear Sharon:

In regard to the ADM3.TDV and 2.0 VUE being incompatable. If the driver is modified by changing the 7th line from the end.

old: BMI EOL9

; IF PAST END OF LINE IGNORE

new:

EOL9

; IF AT OR PAST END OF LINE IGNORE

The clear to end of line will almost work and the runaway problem will be fixed.

Don't forget to reassemble and copy the PRG to DSKO:1,6, then rename it with TDV extension. Last but not least boot the system to test it.

A bug in vue is encountered when you try to VUE a file not in your PPN ie: program in 50,1 and you are logged into 40,1. Vue will load and allow you to edit the file until you finish, at that time you get:

UNRECOVERABLE IO ERR #20 MEMORY IMAGE STORED IN MEM: IMAGE. VUE

The book says you can save the edited file by SAVE MEM: IMAGE. VUE in your PPN. What the book does not tell you is that in order to make any use of the file you must use EDIT and delete the first 10 characters first.

ie:

SAVE MEM: IMAGE. VUE EDIT IMAGE. VUE

\*10D\$\$

\*E\$\$

VUE IMAGE. VUE

(save the memory file to disk) (edit the saved file with EDIT) (delete the first 10 characters) (put back the fixed file)

(re-edit using VUE to put back line-feeds and carrage-returns)

(tell vue to finish)

The people at AlphaMicro told me about this one, and it works.

Sincerely,

E. L. Templeton, II Western Computing

### BYTE SHOP OF RENO

CYCER SENSE INC.

CROSSROADS CENTER 4104 S. KIETZKE LANE RENO. NV. 69502 (702) 826 - 8080

Two Diskettes are available from the Byte Shop of Reno. All programs come with complete documentation in the form of HELP files. Source code is provided for all programs on Diskette #1.

Diskette #1 contains a package of general utility programs. The utility disk may be purchased for \$35.00

Diskette #2 contains a generalized menu system. This system allows programs to be interfaced through a hierarchial menu tree which can easily be extended and edited. Modifications to existing programs is trivial. The Menu System may be purchased for \$85.00

Programs on Diskette #1:

#### BASIC language:

AUTO Allows automatic line-numbering for BASIC programs.

CMPALL Allows 'wild card' compilation of basic programs.

IF A conditional statement processor which allows the user to control the flow of procedure files.

An example: .RUN IF FILE ABC.BAS THEN COMPIL ABC
The file ABC will be compiled only if it exists.

RENUM A program which will renumber a basic program.

The renumbering can take place on specific sections if desired.

RESEQ A BASIC programs resequencer. Same as RENUM, but allows imbedded line numbers.

#### BASIC subroutines:

CHAIN Chain allows the user to chain to a command file directly by passing it a string of commands. This allows the user to pass arguments.

CLINE Cline will fetch the command line into a string. This is very useful in production programs which require arguments.

Allows you to type things like: .RUN PROG ARG1,ARG2.

### BYTE SHOP OF RENO

Cyber sense, Inc.

CROSSROADS CENTER 4104 S. KIETZKE LANE RENO, NV. 89502 (702) 826 - 8080

COMBLE Comble is a general common block routine which allows common blocks to be stored in memory when chaining to other programs. It is similar to the alphaMicro COMMON subroutine, but it allows any number and size of common blocks. Common blocks may be stored in the system area also.

DATCNV A generalized date conversion routine. It allows dates to be stored in just two bytes. DATCNV will check for date legality (i.e. 2/29/77 is illegal) and is valid from 1/1/1900 through 6/7/2079.

#### DSKRD/DSKWRT

Two Routines to read and write directly to a block-structured device.

EKOSET Set/Reset your terminal's echo within a program

GETCH Gets a character from the keyboard without the necessity of pressing return.

NXTPAR Allows easy extraction of parameters from a string. It is used with the CLINE subroutine to extract arguments.

PAUSE Allows the job to delay for a specified amount of time.

PRTERR Prints an error message and waits for return from keyboard.

PUTIN Allows the user to force characters into his own input string.

RGETCH Allows real-time entry of characters from keyboard.
Returns null of no keys pressed, but returns a character when one has been entered.

TRIM Removes trailing blanks from a string (Similar to the Alpha-Accounting STRIP routine, but is smaller andfaster

#### Assembly language programs:

ALLOC Same as the ALLOCATE statement in basic, but entered in command mode.

### ALPHA MICRO USERS SOCIETY Membership form

Please fill out as much information as possible.

| Name                                                        | Company     |           |                    |  |  |  |  |
|-------------------------------------------------------------|-------------|-----------|--------------------|--|--|--|--|
| Address                                                     |             |           |                    |  |  |  |  |
| Business Phone                                              | Home phor   | ne        |                    |  |  |  |  |
| Circle one: Own Lease Th                                    | inking      |           |                    |  |  |  |  |
| Check all applicable: Dealer OEM User: Corporate Individual |             |           |                    |  |  |  |  |
| Describe equipment:                                         |             |           |                    |  |  |  |  |
| AMUS may use my name for mai                                | iling lists | Make chec | ks payable to AMUS |  |  |  |  |
| Annual dues are \$25 00 per m                               | nember      |           | •                  |  |  |  |  |

AMUS c/o Community Free School P O Box 1724 Boulder, Colorado 80306

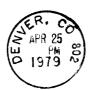

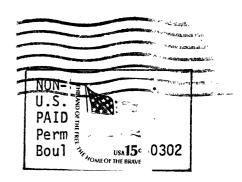